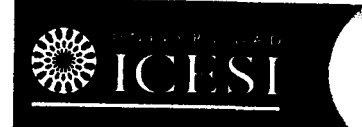

Facultad de Ingeniería Departamento de Matemáticas y Estadística

## CALCULO DE UNA VAR|ABLE. Grupo 6

Profesor: Carlos A Quintero

QUIZ No 5 29 de abril de 2009

- 1) (24 puntos) Considere la región R acotada por las gráficas de las ecuaciones  $y = x y y = x^2$ .<br>a) Calcule el área de la región R.
	-
	- b) Escriba las expresiones integrales que permiten calcular el volumen del sólido generado al girar la<br>región R alrededor del eje y por el método de los anillos.
	- c) Escriba las expresiones integrales que permiten calcular el volumen del sólido generado al girar la región R alrededor del eje y por el método de las capas.
- 2) (27 puntos) Calcule las siguientes integrales:
	- a)  $\int x \ln x dx$ .
	- b)  $\int x^2 e^x dx$ .
	- c)  $\int$  arcsenx dx.